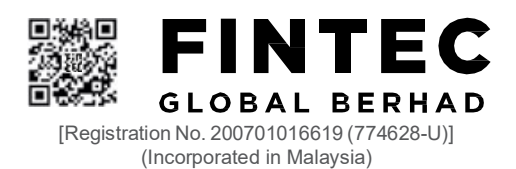

# ADMINISTRATIVE GUIDE FOR THE EXTRAORDINARY GENERAL MEETING ("EGM")

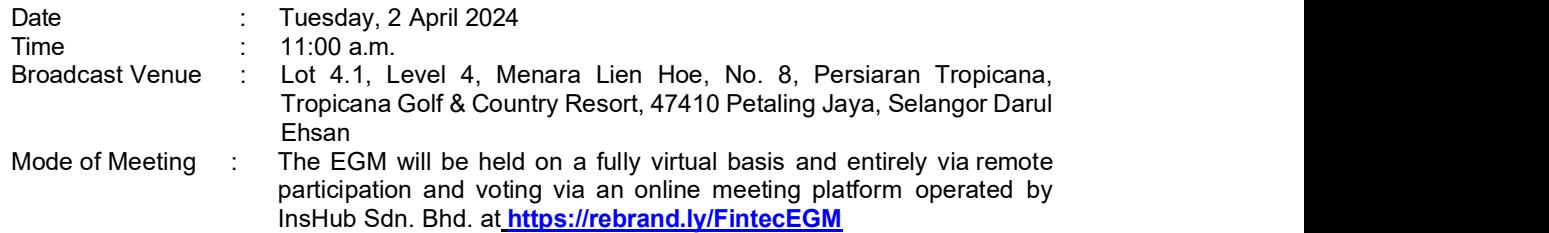

#### 1. BROADCAST VENUE

The EGM of the Company will be conducted on a fully virtual basis through live streaming from the Broadcast Venue.

The Broadcast Venue of the EGM is strictly for the purpose of complying with Section 327(2) of the Companies Act 2016, whereby the main venue of the meeting shall be in Malaysia and the Chairman of the Meeting shall be present at the main venue of the meeting. Shareholders/proxy(ies) from the public WILL NOT BE ALLOWED to attend the EGM in person at the Broadcast Venue on the day of the meeting.

# 2. SHAREHOLDERS' PARTICIPATION AT THE EGM VIA REMOTE PARTICIPATION AND VOTING ("RPV") FACILITIES

Shareholders or members are to attend, speak (including posing questions to the Board via real time submission of typed texts) and vote (collectively, "participate") remotely at the EGM using the RPV facilities via https://rebrand.ly/FintecEGM.

For the avoidance of doubt, preference shareholders of the Company have no right to vote at this EGM.

A shareholder who has appointed a proxy or attorney or authorised representative to participate at this EGM via RPV facilities must request his/her proxy or attorney or authorised representative to register himself/herself for RPV at https://rebrand.ly/FintecEGM.

We strongly encourage you to participate in the EGM via the RPV facilities. You may also consider appointing the Chairman of the Meeting as your proxy to attend and vote on your behalf at the EGM.

Kindly refer to the Procedures for RPV as set out below for the requirements and procedures.

# 3. PROCEDURES FOR RPV

Please read and follow the requirements and procedures below to engage in remote participation through live streaming and online remote voting at the EGM using the RPV facilities:-

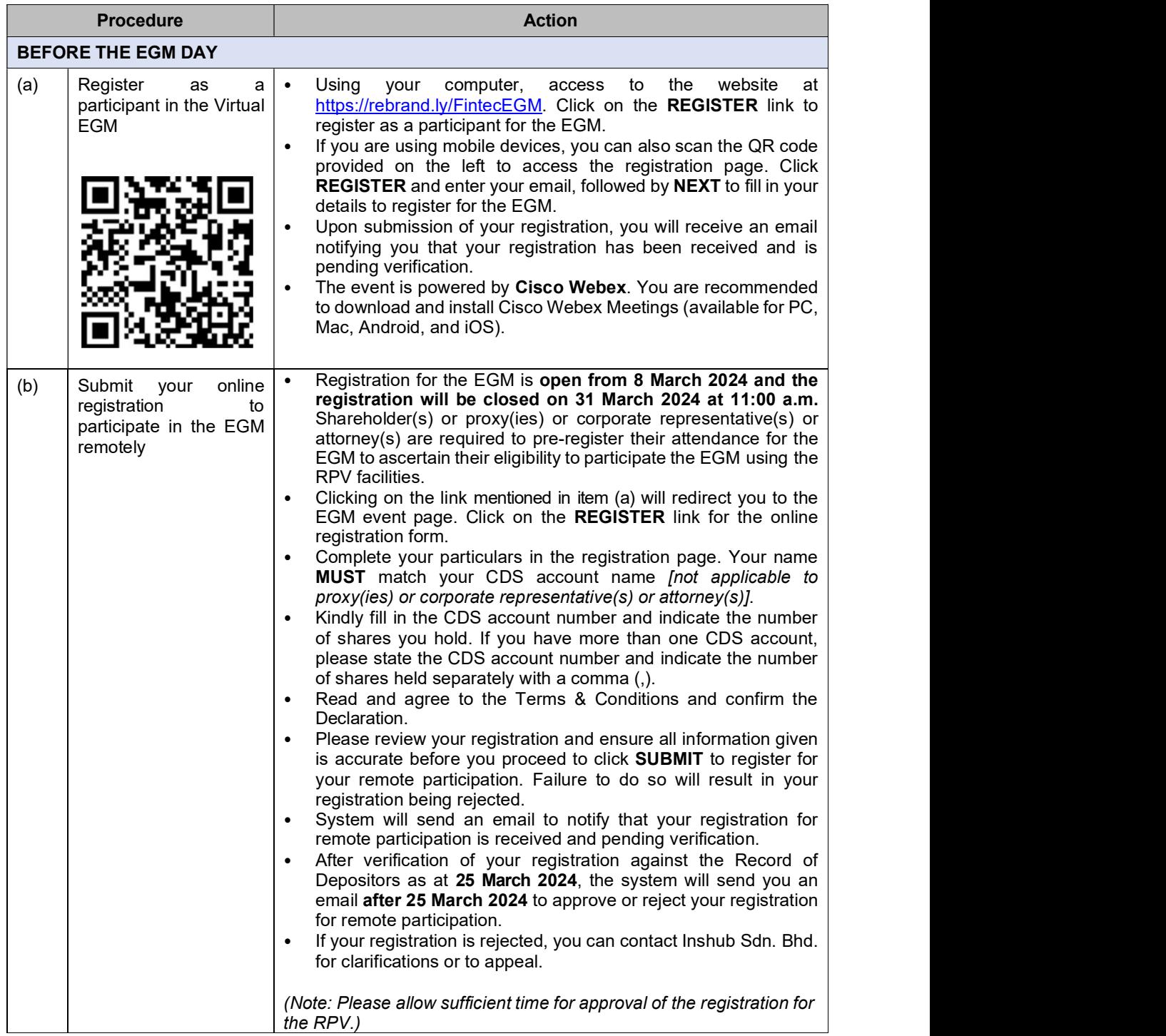

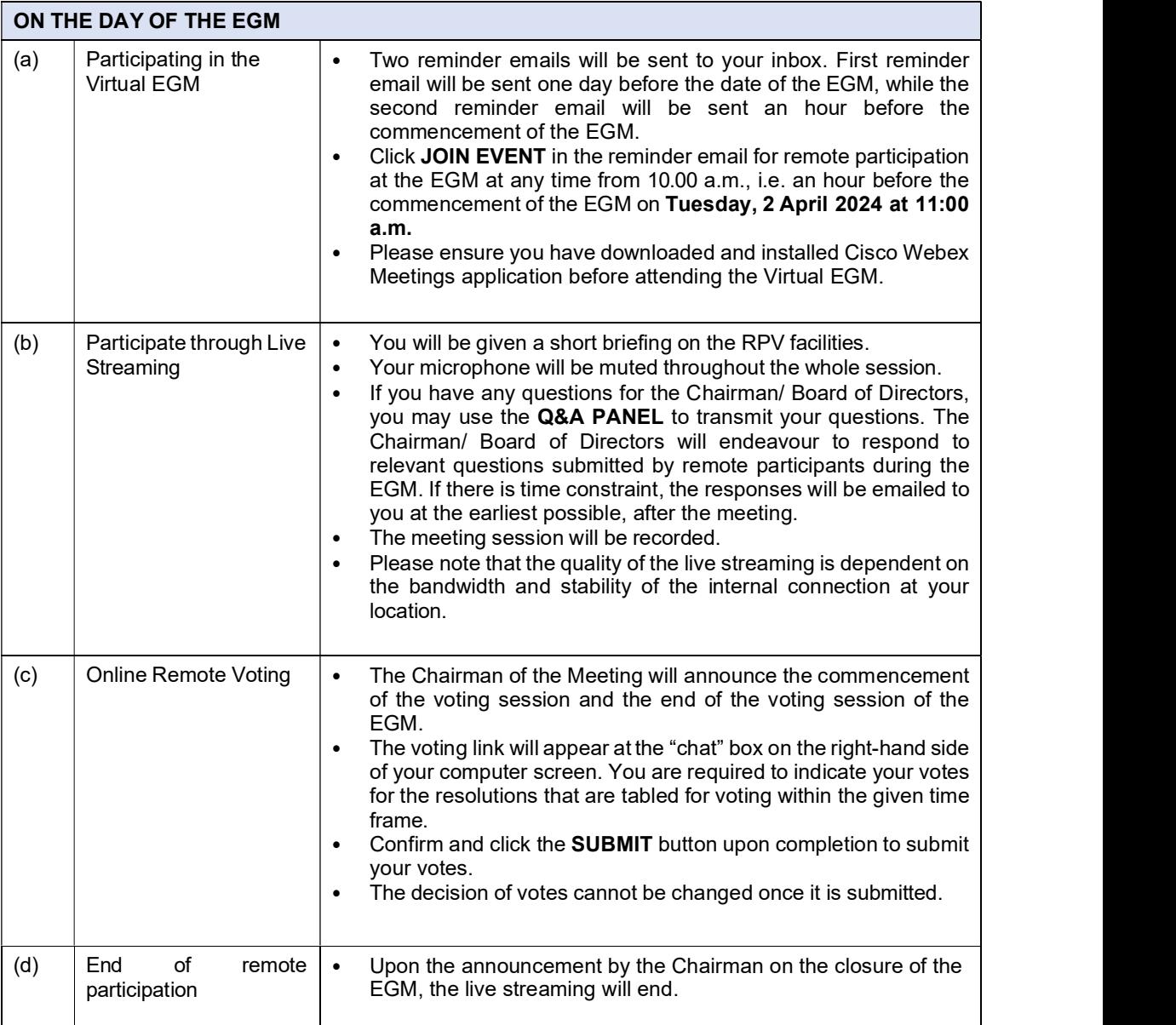

# 4. ENTITLEMENT TO PARTICIPATE AND APPOINTMENT OF PROXY

Only members whose names appear on the Record of Depositors as at 25 March 2024 shall be eligible to participate in the EGM or appoint proxy(ies) or corporate representative(s) or attorney(s) and/or the Chairman of the Meeting to participate and vote on his/her behalf.

The hard copy of the proxy forms and/or documents relating to the appointment of proxy(ies) or corporate representative(s) or attorney(s) for the EGM shall be deposited by hand or post with the Company's poll administrator, ShareWorks Sdn. Bhd., at 2-1, Jalan Sri Hartamas 8, Sri Hartamas, 50480 Kuala Lumpur, Malaysia not later than Sunday, 31 March 2024 at 11.00 a.m.

All members are strongly encouraged to participate and vote remotely at the EGM using the RPV facilities. The procedures and requisite documents to be submitted by the respective members to facilitate remote participation and voting are summarised as below:-

# (I) For Individual Members

If an individual member is unable to participate the EGM, he/she is encouraged to appoint proxy(ies) or the Chairman of the Meeting as his/her proxy and indicate the voting instructions in the Proxy Form in accordance with the notes and instructions printed therein.

#### (II) For Corporate Members

Corporate members [through the appointment of Corporate Representative(s) or proxy(ies)] who wish to participate and vote remotely at the EGM must contact the Company's poll administrator with the details set out below for assistance and is required to deposit the following documents to the Company's poll administrator not later than Sunday, 31 March 2024 at 11:00 a.m.:

- (a) Certificate of appointment of its Corporate Representative or Proxy Form under the seal of the corporation;
- (b) Copy of the Corporate Representative's or proxy's MyKad (front and back)/Passport; and
- (c) Corporate Representative's or proxy's email address and mobile phone number.

Upon receipt of such documents, the Company's poll administrator will respond to your remote participation request.

If a corporate member [through the appointment of Corporate Representative(s) or proxy(ies)] is unable to participate ivn the EGM, the corporate member is encouraged to appoint the Chairman of the Meeting as its proxy and indicate the voting instructions in the Proxy Form in accordance with the notes and instructions printed therein.

# (III) For Institutional Members

The beneficiaries of the shares under a Nominee Company's CDS account ("Institutional member(s)") who wish to participate and vote remotely at the EGM may request its Nominee Company to appoint him/her as a proxy to participate and vote remotely at the EGM. The Nominee Company must then contact the Company's poll administrator with the details set out below for assistance and is required to deposit the following documents to the Company's poll administrator no later than Sunday, 31 March 2024 at 11:00 a.m.:

- (a) Proxy Form under the seal of the Nominee Company;
- (b) Copy of the proxy's MyKad (front and back)/Passport; and
- (c) Proxy's email address and mobile phone number.

Upon receipt of such documents, the Company's poll administrator will respond to your remote participation request.

If an institutional member is unable to participate in the EGM, the institutional member is encouraged to appoint the Chairman of the Meeting as its proxy and indicate the voting instructions in the Proxy Form in accordance with the notes and instructions printed therein.

# 5. REVOCATION OF PROXY

Please note that if a shareholder has submitted his/her Proxy Form prior to the EGM and subsequently decides to personally participate in the EGM via RPV facilities, the shareholder must contact the Company's poll administrator to revoke the appointment of his/her proxy no later than Sunday, 31 March 2024 at 11:00 a.m.

# 6. VOTING AT MEETING

The voting at the EGM will be conducted on a poll in accordance with Rule 8.31A of the ACE Market Listing Requirements of Bursa Malaysia Securities Berhad ("Bursa Malaysia"). The Company has appointed ShareWorks Sdn. Bhd. as the poll administrator to conduct the poll voting electronically and SharePolls Sdn. Bhd. as Independent Scrutineers to verify the poll results.

Shareholders can proceed to vote on the resolutions before the end of the voting session which will be announced by the Chairman of the Meeting and submit your votes at any time from the commencement of the voting session announced by the Chairman of the Meeting. Kindly refer to the "Procedures for RPV" provided above for guidance on how to vote remotely via the RPV facilities. The Independent Scrutineers will verify and announce the poll results followed by the Chairman's declaration on whether the resolution tabled for voting is duly passed or otherwise.

# 7. RESULTS OF THE VOTING

The resolution proposed at the EGM and the results of the voting for the same will be announced at the EGM and subsequently via an announcement made by the Company through Bursa Malaysia at www.bursamalaysia.com.

# 8. NO RECORDING OR PHOTOGRAPHY

By participating at the EGM, you agree that no part of the EGM proceedings may be recorded, photographed, stored in any retrieval systems, reproduced, transmitted or uploaded in any form, platform or social media or by any means whether it is mechanical, electronical, photocopying, recording or otherwise without the prior written consent of the Company. The Company reserves the rights to take appropriate legal actions against anyone who violates this rule.

# 9. NO DOOR GIFT/ FOOD PACKS/ ANY VOUCHER

There will be NO distribution of door gifts or food packs or any vouchers.

#### 10. ENQUIRY

If you have any enquiries on the above, please contact the following designated persons during office hours on Mondays to Fridays from 9:00 a.m. to 5:30 p.m. (except on public holidays):-

#### (i) For Registration, logging in and system related:

#### InsHub Sdn. Bhd.

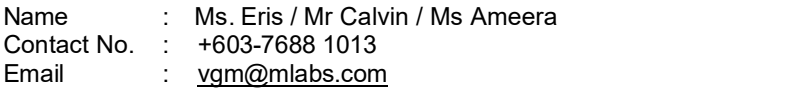

#### (ii) For Proxy Form and other matters:

#### ShareWorks Sdn. Bhd.

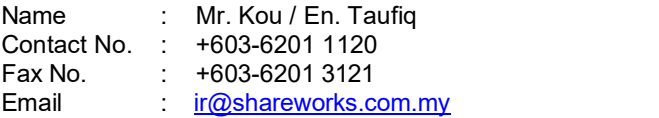